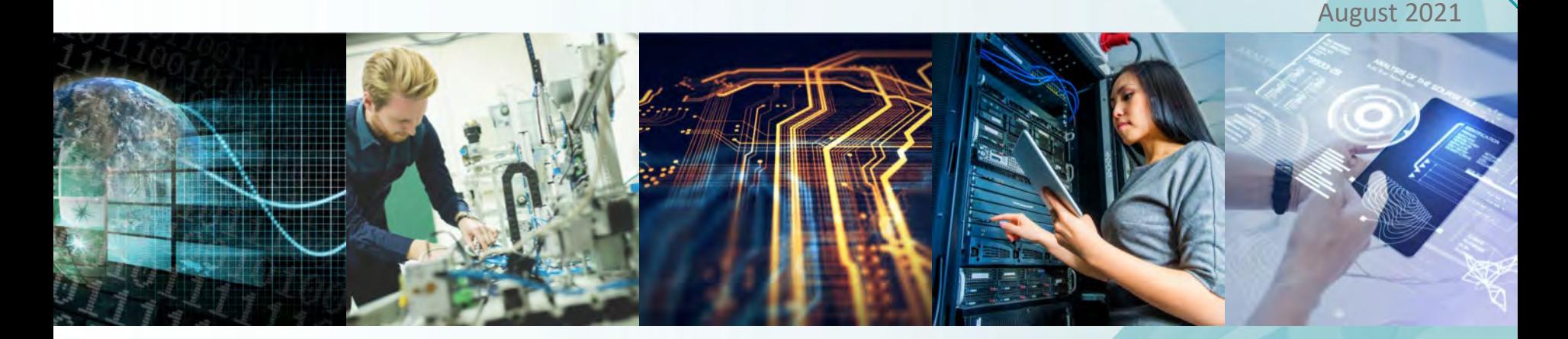

# **IEEE** 文献再利用許諾申請ガイド

ご質問等は **IEEE** ジャパン・オフィス または **IEEE**米国本部 **Publications**(英語対応)にお問い合わせくださいませ

#### **IEEE** ジャパン・オフィス

Phone : 03-3408-3118 Email: ieee-japan@ieee.org

#### **IEEE Publications**

Email: pubs-permissions@ieee.org

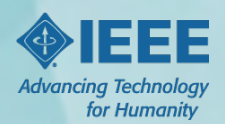

文献(論文**/**図表)の再利用許諾取得は、**IEEE Xplore** 内に統合された **RightsLink (**オンライン許諾申請システム**)** により 簡単に 申請~決済~取得することができます。 **\*RightsLink** : **Copyright Clearance Center (CCC)** が提供するサービスです。

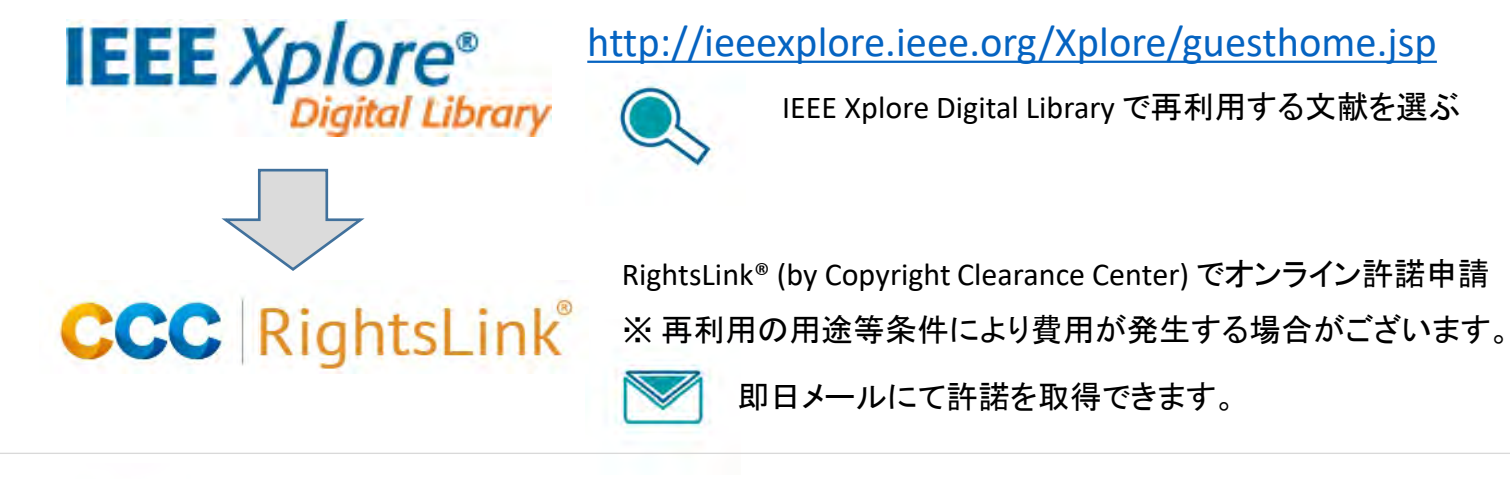

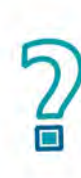

IEEE Xplore Digital Library に掲載されていない文献についての再利用許諾申請や、 RightsLink でのオンライン申請ができない場合にはIEEE米国本部(以下)にお問い合わせください

IEEE Publications Email: pubs-permissions@ieee.org

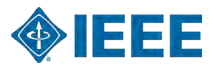

# オンライン申請を始めます

### **IEEE Xplore** にログイン後、再利用する文献を表示させます。" **©** " コピーライトのマークをクリックすると、 **RightsLink** (オンライン許諾申請フォーム)ウィンドウが開きます。

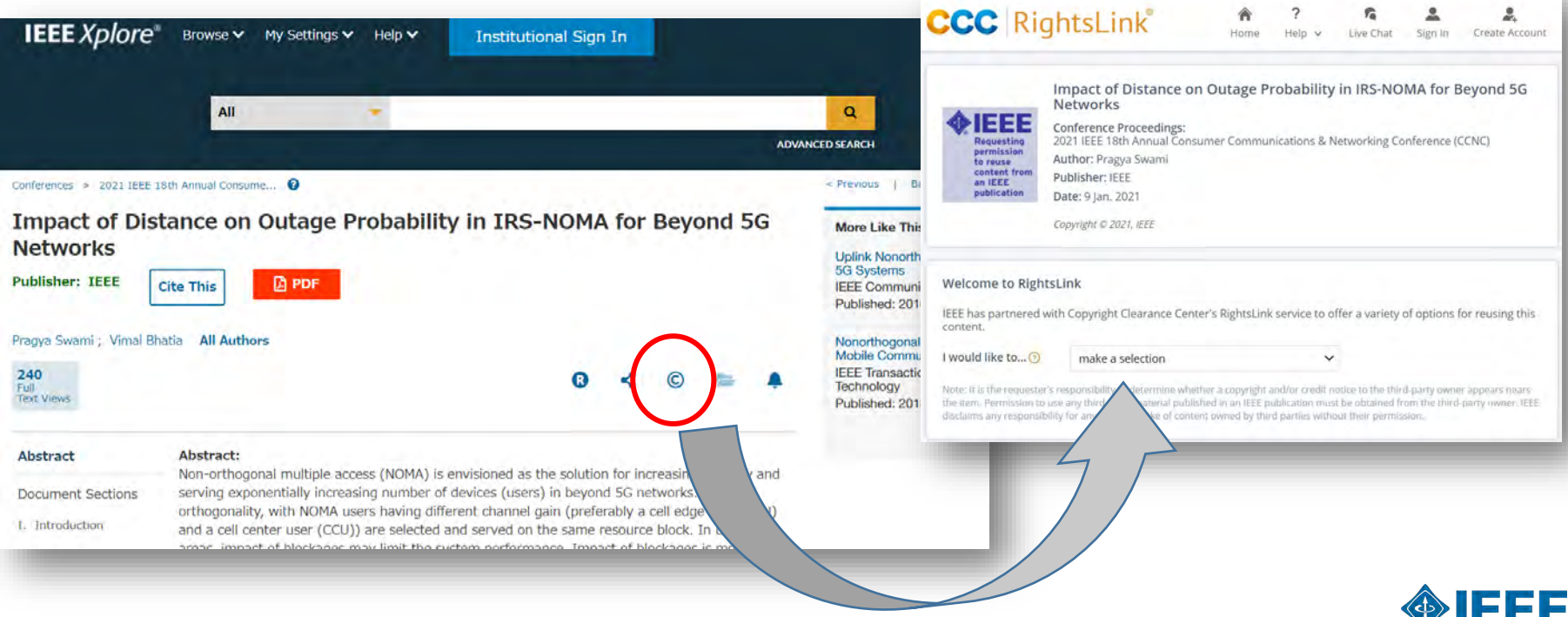

## **RightsLink® (by Copyright Clearance Center)** に入力していきます

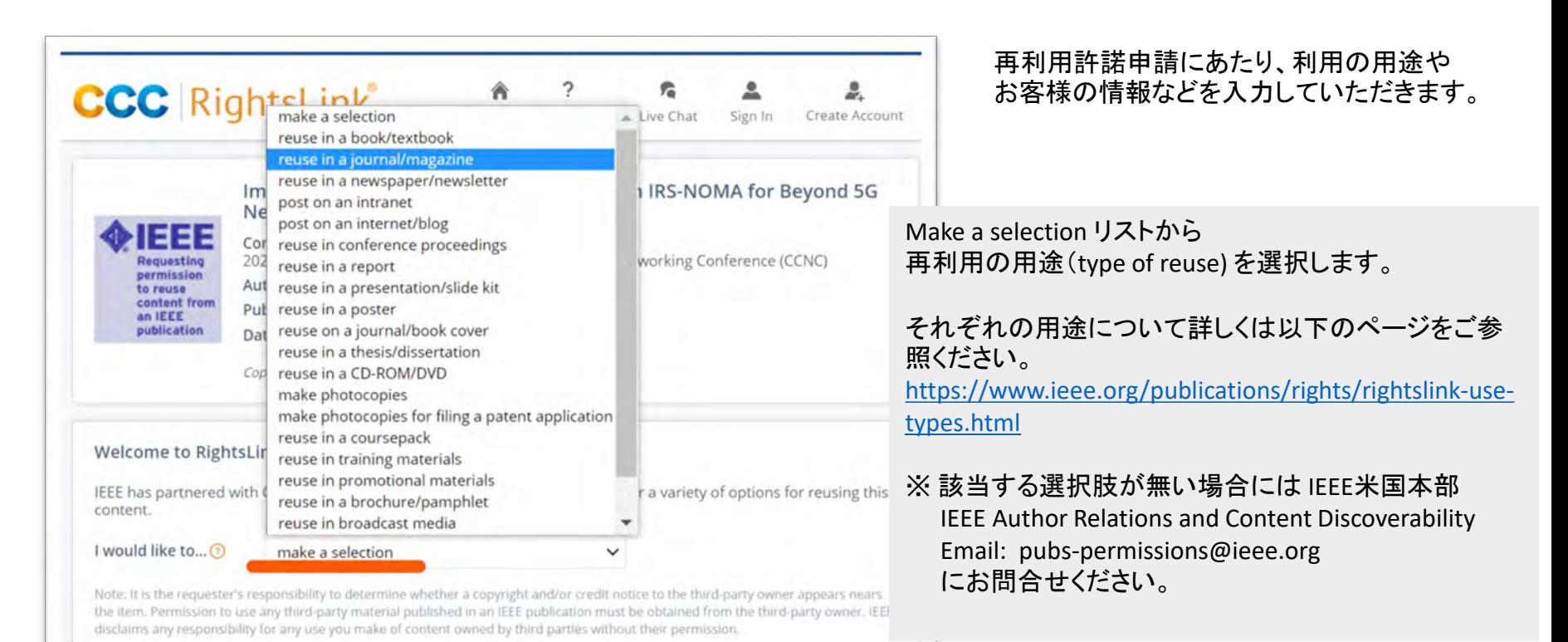

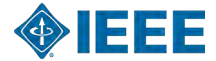

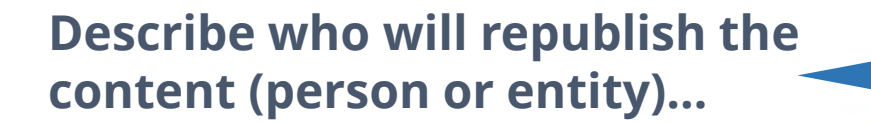

### 再利用が再販にあたらない場合 (**non-commercial/non-profit**)

申請者がご自身の論文の再利用

申請をする場合

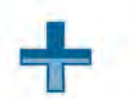

**I am an IEEE member OR the author of this IEEE content...**

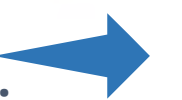

### 再利用は無料ですが、RightsLinkでの許諾申請は必要です

As the author of the requested IEEE content you are permitted to reuse this content for free after obtaining a copyright compliance license through RightsLink at no charge. If the content will be reused in a chapter of a full book, as the author of this content you are permitted to reuse this content only in the chapter or piece for which you are the direct author of. If there there are several authors contributing to a book reusing additional IEEE copyrighted material, they must apply for a license directly for the material they seek to reuse toward their work in the same book. Author name will be validated by the IEEE.

To complete this transaction, click the Continue button below.

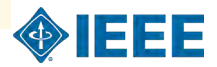

## 再利用の利用料金見積

6

各項目を選択し、QUICK PRICE をクリックすると利用料金のお見積りが表示されます。 料金はご入力内容によって変わります、お試しください。 入力完了したら、CONTINUE をクリックし、RightsLinkアカウントへのサインイン(または新規アカウント作成)に進みます。

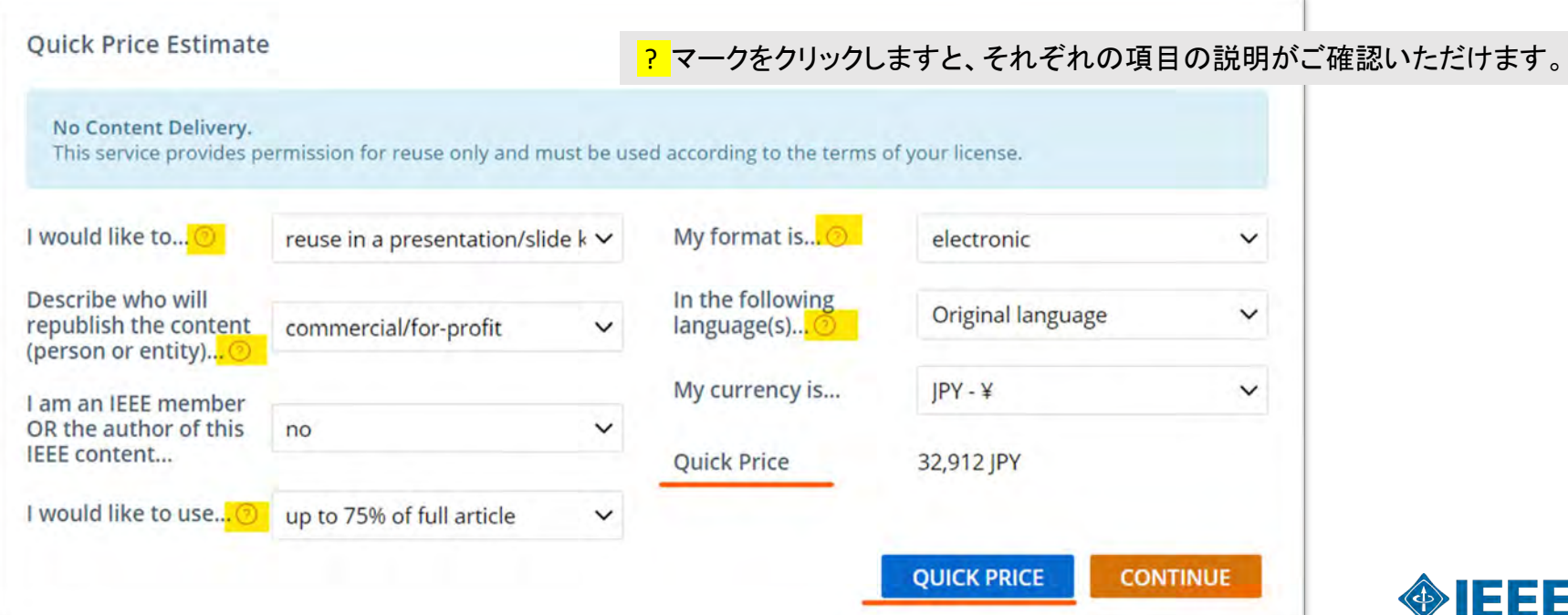

# **RightsLink**アカウントへのサインイン**/**新規アカウント作成

既にRightLink アカウントをお持ちの方(過去に申 請をしたことがある等)はサインインをしてください。

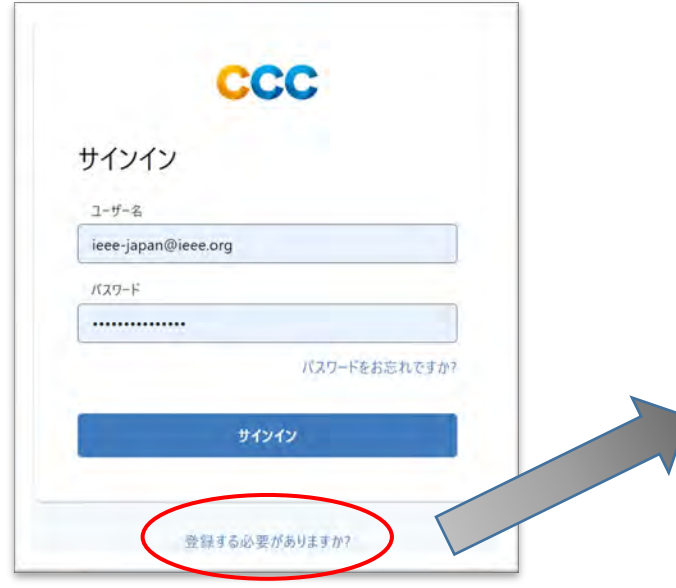

アカウントをお持ちでない場合には「登録する 必要がありますか?」から新規アカウント作成 をお願いします。

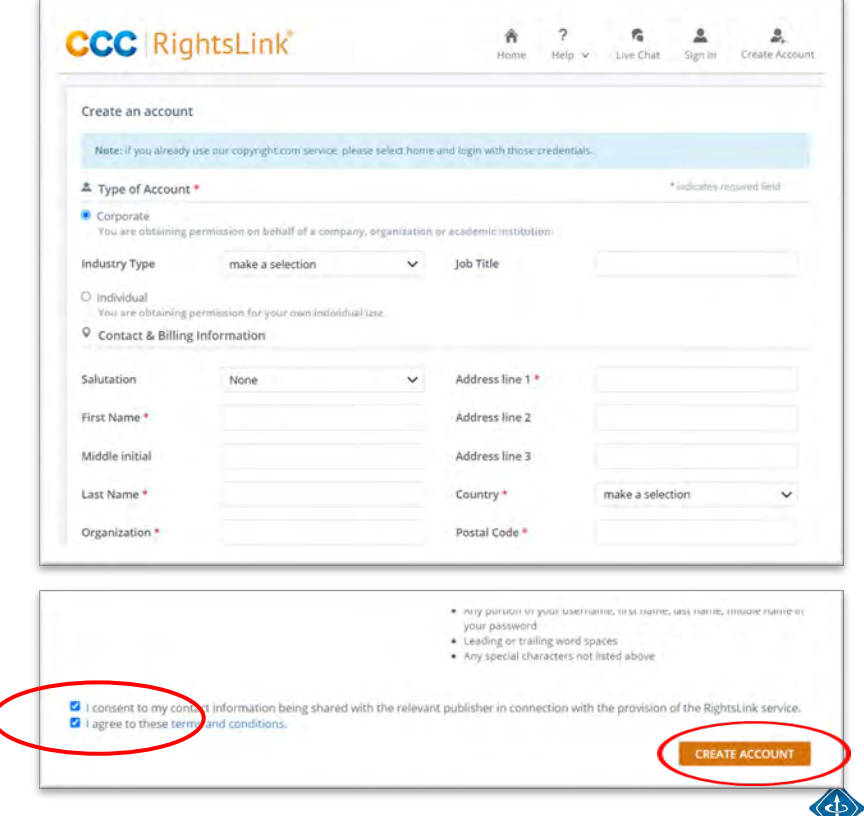

HEIEE

7

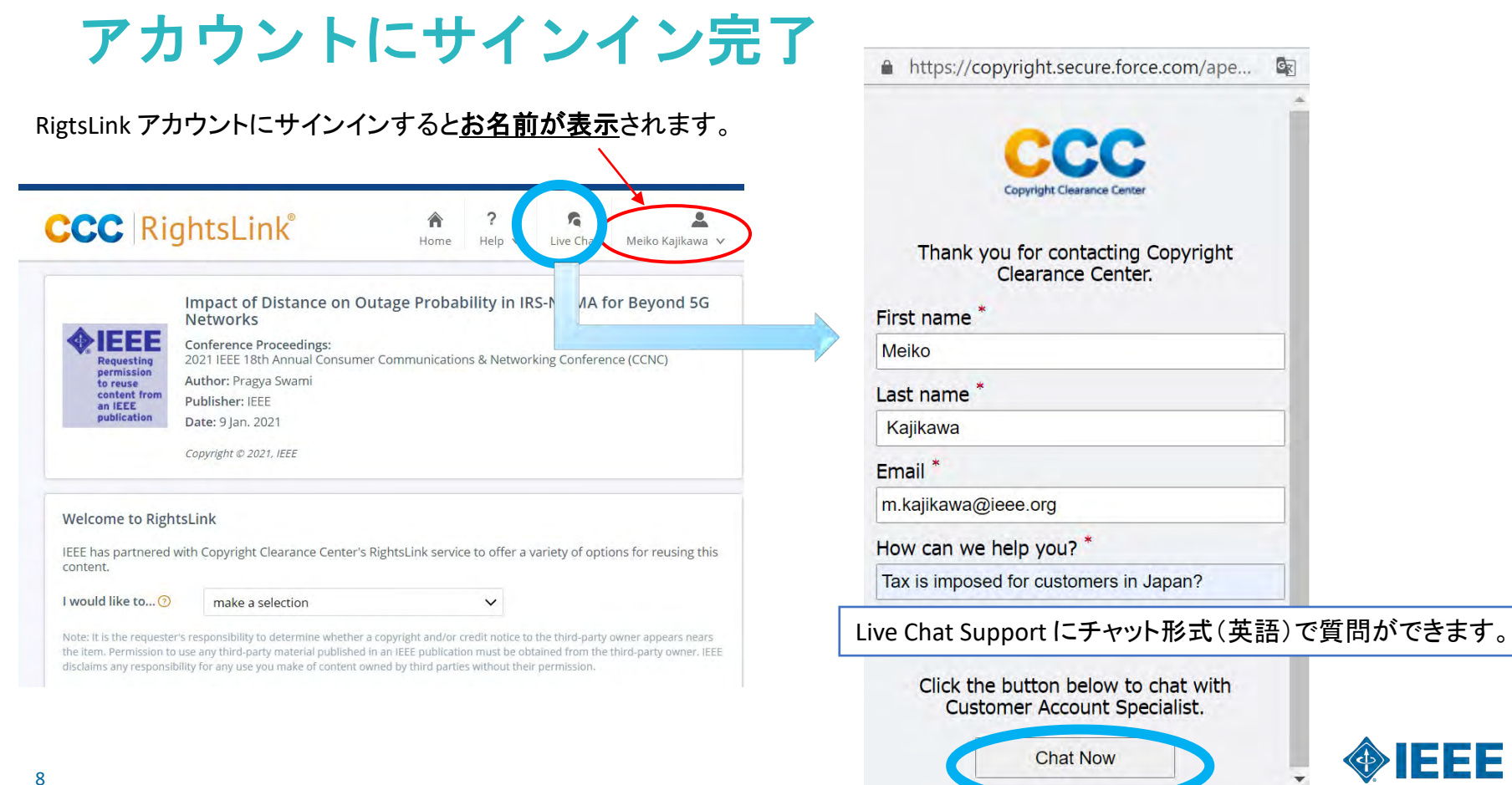

# 引き続き **RightsLink** に入力をします

### **CCC** RightsLink®

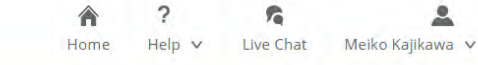

으

**CONTINUE** 

Impact of Distance on Outage Probability in IRS-NOMA for Beyond 5G **Networks** 

#### **Conference Proceedings:**

permission to reuse content from an IEEE publication

2021 IEEE 18th Annual Consumer Communications & Networking Conference (CCNC) Author: Pragya Swami **Publisher: IEEE** Date: 9 Jan. 2021

Copyright @ 2021, IEEE

#### **About Your Work**

1333

Requesting

Please enter, completely and accurately, the following information regarding your work.

\*required field

test article for rgihts Title of new article\*

Meiko

updated guide

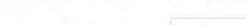

Lead author\*

**Title of targeted** journal\*

**BACK** 

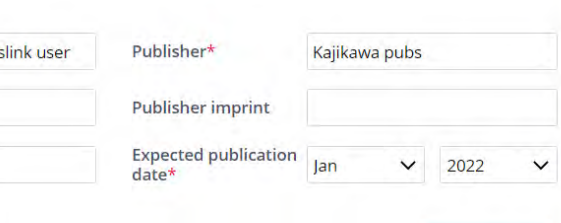

出版物のタイトルや論文などアーティクルのタ イトル、出版社、出版予定年月などの情報を 入力します

Continue をクリックして次頁に進みます。

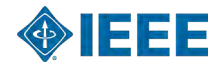

## 申請内容(ご入力内容)を確認し、お支払い方法選択に進みます

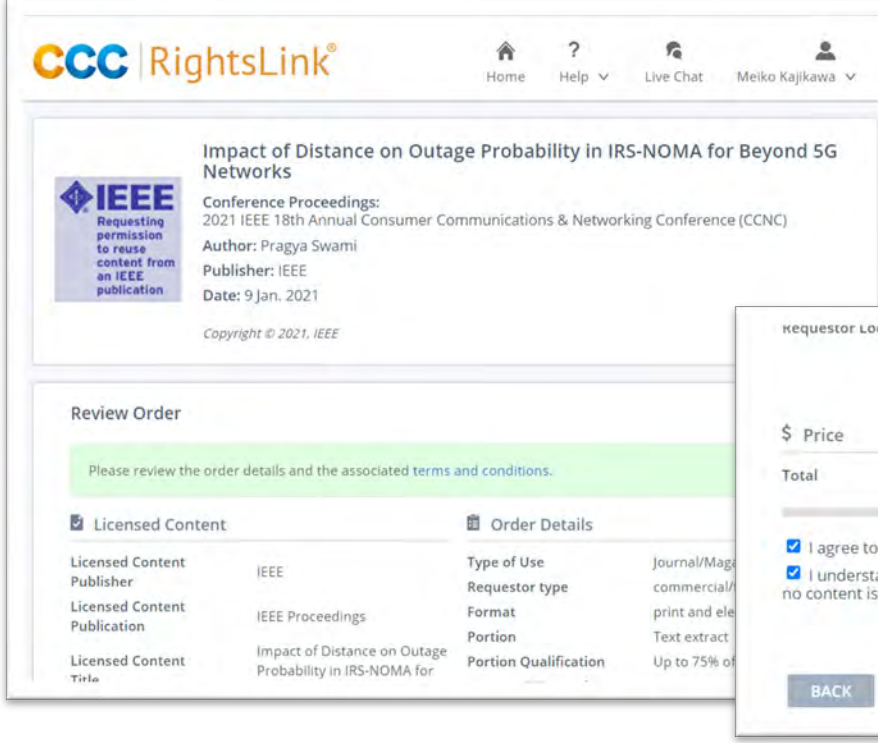

#### CHOOSE PAYMENT をクリックすると、 次頁でお支払い方法の選択ができます。

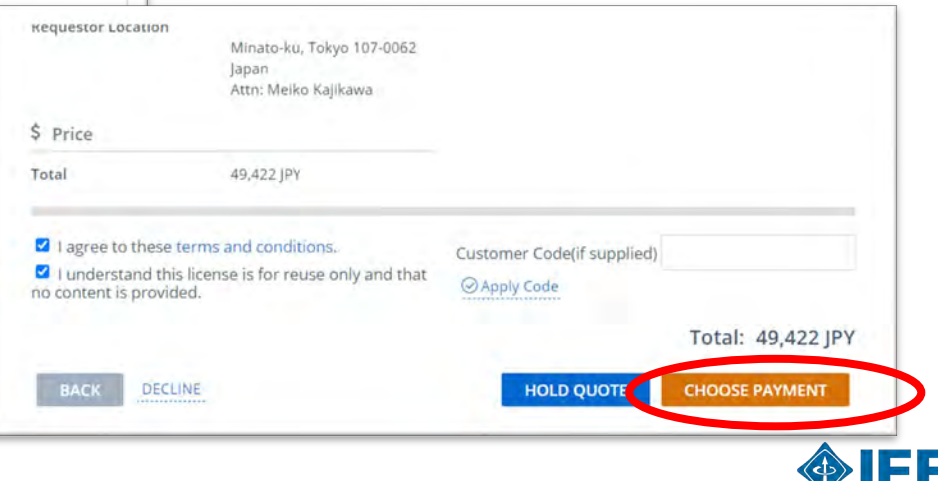

## お支払い:クレジットカード**/** 海外送金(**Invoice**)の選択と 申請(ご注文)送信 **(PLACE ORDER**)をして完了です。

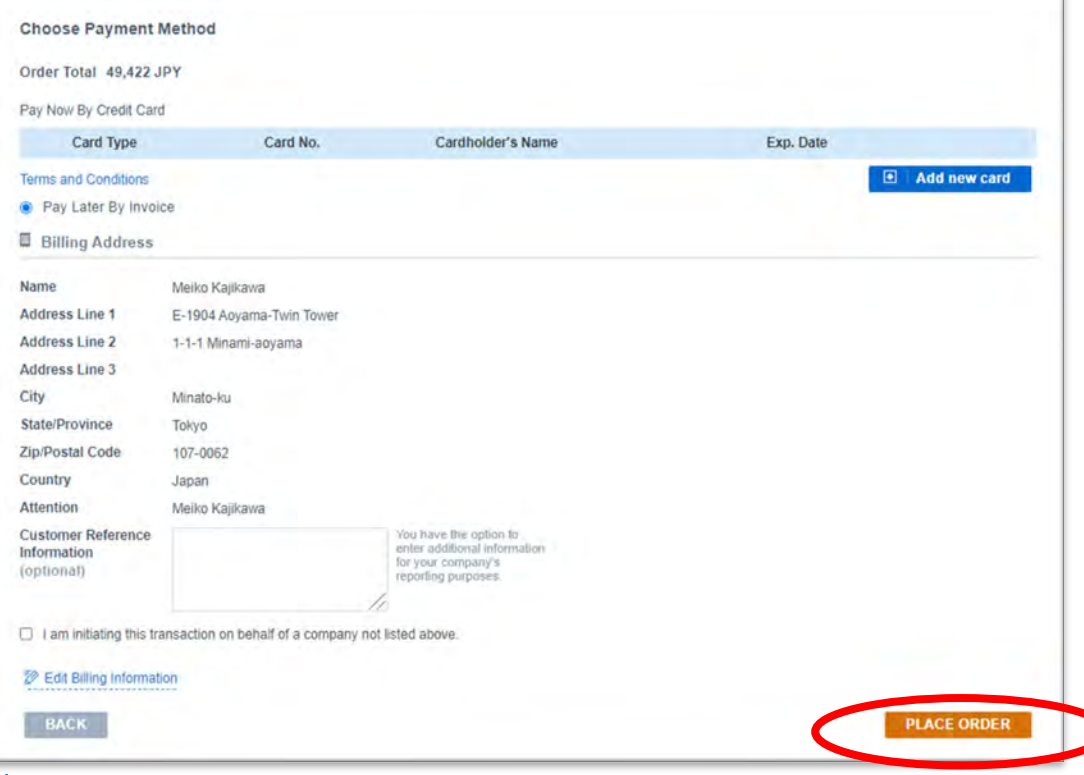

※ 恐れ入りますが、弊オフィスからの円建て 請求書発行やお振込みによるお支払いはご 利用いただけません。

お支払いが IEEEで確認されますと License Agreement メールがご登録のメールアドレス に届きますのでご一読くださいませ。

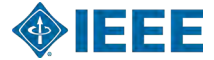